Décembre 2017

# Fiche de protocole QIAsymphony® SP

Protocole Complex200\_OBL\_V4\_DSP

Ce document est la *fiche de protocole QIAsymphony SP* Complex200\_OBL\_V4\_DSP, R2, destinée au kit QIAsymphony DSP Virus/Pathogen Mini, version 1.

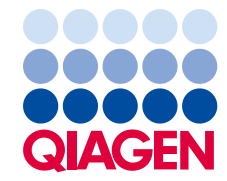

# Informations générales

Le kit QIAsymphony DSP Virus/Pathogen est destiné à être utilisé dans le cadre de diagnostics in vitro.

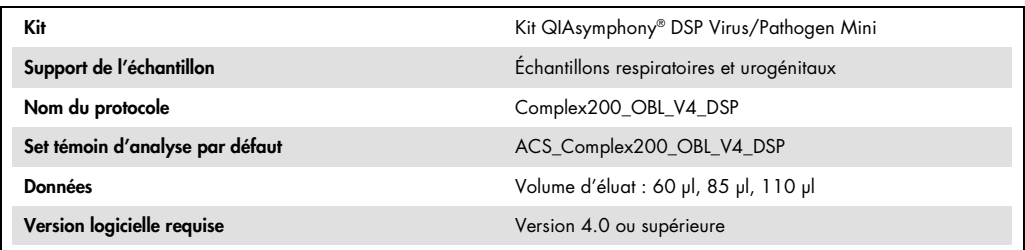

# Tiroir à échantillons « Sample »

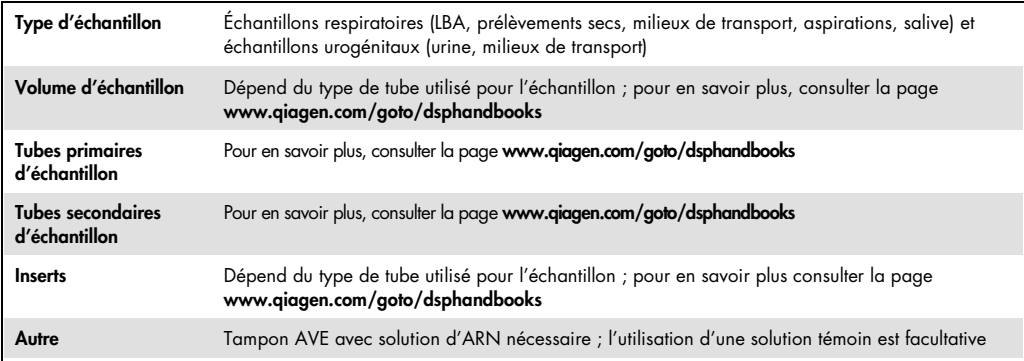

# Tiroir à réactifs et consommables « Reagents and Consumables »

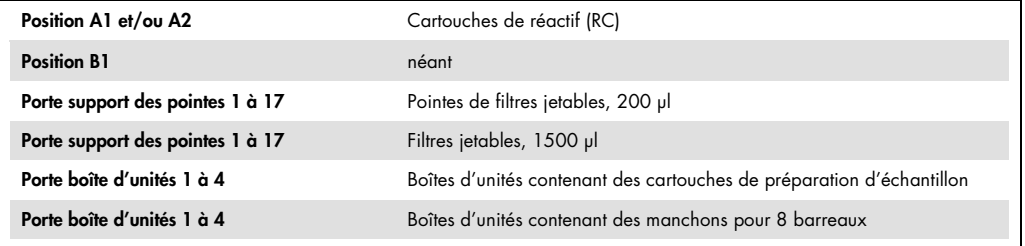

# Tiroir à la poubelle « Waste »

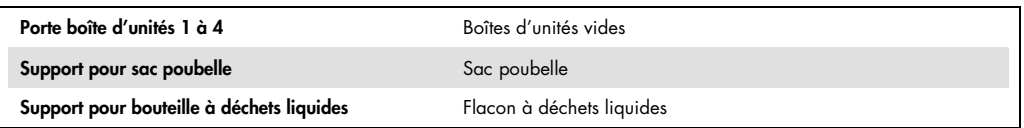

### Tiroir à éluats «Eluate »

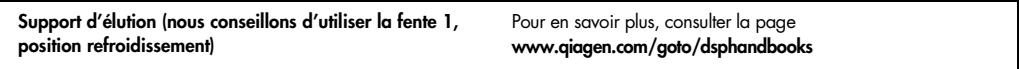

## Eléments en plastique nécessaires

![](_page_2_Picture_217.jpeg)

\* La réalisation de plusieurs inventaires nécessite des cônes jetables munis de filtres supplémentaires. Si vous utilisez moins de 24 échantillons par lot, réduisez le nombre de pointes de filtres jetables nécessaires par traitement.

† Il y a 32 pointes de filtres sur chaque support de pointes.

‡ Le nombre de pointes de filtres requises correspond à 1 scan d'inventaire par cartouche de réactif.

§ Il y a 28 cartouches de préparation d'échantillon par boîte d'unités.

¶ Il y a douze manchons pour 8 barreaux par boîte d'unité.

Remarque : Le nombre de pointes de filtres indiqué peut s'avérer différent du nombre affiché sur l'écran tactile, selon les paramètres, notamment le nombre de solutions témoins utilisées par lot.

# Volume d'élution choisi

![](_page_2_Picture_218.jpeg)

\* Le volume d'élution choisi sur l'écran tactile. Il correspond au volume minimum accessible d'éluat dans le tube d'élution final.

† Le volume initial de solution d'élution nécessaire pour assurer le même volume réel d'éluat que le volume choisi.

# Préparation du mélange témoin interne-ARN entraîneur (CARRIER) tampon AVE (AVE)

![](_page_3_Picture_156.jpeg)

\* Le calcul de la quantité de solution témoin s'appuie sur les volumes d'élution initiaux. Le volume mort supplémentaire dépend du type de tube utilisé pour l'échantillon ; pour en savoir plus, consulter la page www.qiagen.com/goto/dsphandbooks.

Remarque : Les valeurs indiquées dans le tableau sont destinées à la préparation du mélange solution témoin–ARN entraîneur (CARRIER) pour une analyse en aval nécessitant 0,1 µl de solution témoin/µl d'éluat.

#### Lyse manuelle

Lors de la manipulation de produits chimiques, toujours porter une blouse de laboratoire, des gants jetables et des lunettes de protection adéquats. Pour plus d'informations, consulter les fiches techniques de données de sécurité (MSDS) appropriées, disponibles auprès du fournisseur du produit.

Les protocoles QIAsymphony Complex comportent 4 étapes : lyse, fixation, lavage et élution. Pour certains échantillons, il peut être utile de réaliser la lyse manuellement, par exemple pour inactiver les agents pathogènes dans une enceinte de sécurité biologique. Le protocole Complex200\_OBL\_V4\_DSP permet d'effectuer une lyse manuelle selon une méthode similaire à celle du protocole Complex200\_V6\_DSP. Les échantillons prétraités sont transférés sur le QIAsymphony SP pour être soumis au protocole Complex200\_OBL\_V4\_DSP.

Remarque : Le protocole Complex200 OBL V4 utilise les tampons ACL (référence 939017) et ATL (ATL) (référence 939016) qui ne font par partie du kit QIAsymphony DSP Virus/Pathogen Mini et doivent être commandés séparément.

#### Lyse manuelle

1. Pipeter 20 µl de protéinase K, 100 µl de tampon ATL (ATL), 120 µl de mélange de témoins internes d'ARN entraîneur et 190 µl de tampon ACL dans un tube Sarstedt de 2 ml (réf. 72.693 ou 72.694).

Remarque : Si plusieurs échantillons doivent subir une lyse manuelle, il est possible de préparer une solution-mère de ce mélange. Il suffit pour cela de multiplier les volumes nécessaires à un échantillon par le nombre total d'échantillons à traiter et d'ajouter des volumes correspondants à 2 échantillons supplémentaires. Retourner le tube plusieurs fois pour mélanger puis, pour chaque échantillon, transférer 430 µl de solution dans un tube Sarstedt de 2 ml et passer à l'Étape 4.

- 2. Boucher le tube et le retourner 5 fois pour mélanger.
- 3. Centrifuger brièvement le tube pour éliminer les gouttelettes à l'intérieur du bouchon.
- 4. Ajouter 200 µl d'échantillon dans le tube, boucher celui-ci et mélanger au vortex par impulsion de 10 secondes.
- 5. Incuber le tube à 68 °C pendant 15 minutes (± 1 minute).
- 6. Centrifuger brièvement le tube pour éliminer les gouttelettes à l'intérieur du bouchon.
- 7. Placer les adaptateurs correspondants aux tubes d'échantillons utilisés sur un porte-tubes et charger les tubes d'échantillon (non bouchés).

#### Préparation des échantillons

#### Urine

L'urine peut être traitée sans prétraitement. Le système est optimisé pour les échantillons d'urine pure ne contenant aucun conservateur. Pour accroître la sensibilité aux pathogènes bactériens, les échantillons peuvent être centrifugés. Une fois le surnageant mis au rebut, le culot peut être remis en suspension dans au moins 200 µl de solution tampon ATL (ATL) (référence 939016). Utiliser 200 µl de substance prétraitée comme échantillon pour la préparation de la lyse manuelle.

Isolation de l'ADN génomique à partir d'une bactérie à gram positif

Il est possible d'améliorer la purification de l'ADN pour certaines bactéries à gram positif au moyen d'un prétraitement réalisé avant le transfert de l'échantillon dans le QIAsymphony SP et avant de lancer le protocole Complex200\_OBL\_V4\_DSP.

1. Sédimenter les bactéries par centrifugation à 5000 x g pendant 10 minutes.

- 2. Suspendre le sédiment bactérien dans 200 µl de la solution enzymatique adaptée (lysozyme à 20 mg/ml ou lysostaphine à 200 µg/ml dans le Tris HCl 20 mM à pH 8,0, l'EDTA 2 mM et le Triton X-100 à 1,2 %).
- 3. Placer en incubation à 37 °C pendant au moins 30 minutes (± 2 minutes).
- 4. Centrifuger brièvement pour évacuer les gouttelettes formées sur l'intérieur du couvercle.
- 5. Utiliser 200 µl de substance prétraitée comme échantillon pour la préparation de la lyse manuelle

#### Échantillons visqueux ou muqueux

Certains échantillons (comme les crachats ou les aspirations respiratoires) présentent une texture visqueuse et il convient de les liquéfier pour en permettre le pipetage. Les échantillons à faible viscosité ne nécessitent aucune préparation supplémentaire. Les échantillons à viscosité moyenne à élevée doivent être préparés comme suit.

1. Diluer l'échantillon dans une solution à 1:1 de Sputasol[\\*](#page-5-0)[†](#page-5-1) (Oxoid, référence SR0233) ou 0,3% (w/v) de DTT.

Remarque : Il est possible de préparer la solution de DTT à 0,3 % (w/v) à l'avance et de la conserver en aliquotes à -20 °C. Il convient de jeter les aliquotes décongelées après usage.

- 2. Faire incuber à 37 °C jusqu'à ce que la viscosité de l'échantillon convienne au pipetage.
- 3. Utiliser 200 µl de substance prétraitée comme échantillon pour la préparation de la lyse manuelle.

#### Fluide corporel séché et prélèvements de sécrétions

- 1. Plonger l'embout sec de l'écouvillon dans 450 µl de solution tampon ATL (référence 939016) et faire incuber à 56 °C pendant 15 minutes (± 1 minute), en mélangeant sans cesse. S'il n'est pas possible de mélanger, mélanger au vortex avant et après l'incubation pendant au moins 10 secondes.
- 2. Retirer l'écouvillon et en éliminer le liquide en le pressant contre la paroi interne du tube.
- 3. Utiliser 200 µl de substance prétraitée comme échantillon pour la préparation de la lyse manuelle.

Remarque : Ce protocole est optimisé pour les écouvillons en coton ou en polyéthylène. Si d'autres types d'écouvillons sont utilisés, il peut être nécessaire d'ajuster le volume du tampon ATL (ATL) afin d'assurer un minimum de 200 µl d'échantillon disponible.

<span id="page-5-0"></span><sup>\*</sup> Sputasol (Oxoid, référence SR0233, www.oxoid.com) ou dithiothréitol (DTT)

<span id="page-5-1"></span><sup>†</sup> Cette liste de fournisseurs n'est pas exhaustive.

#### Prélèvements respiratoires ou urogénitaux

Les solutions de stockage des prélèvements respiratoires ou urogénitaux peuvent être utilisées sans prétraitement. Si le prélèvement n'a pas encore été retiré, presser l'écouvillon contre la paroi interne du tube pour en extraire le liquide. Tout excès de mucus dans l'échantillon doit être à présent retiré à l'aide de l'écouvillon. Il convient ensuite d'extraire tout liquide résiduel du mucus en pressant l'écouvillon contre la paroi interne du tube. Pour finir, retirer, puis jeter l'écouvillon et le mucus. Si les échantillons sont visqueux, commencer par une étape de liquéfaction (voir « Échantillons visqueux ou muqueux » ci-dessus) avant de transférer l'échantillon dans le QIAsymphony SP. Si le volume d'amorce est insuffisant, pipeter la solution tampon ATL (ATL) dans le milieu de transport pour ajuster le volume minimum requis, puis mélanger au vortex pendant 15 à 30 secondes dans le tube (si l'écouvillon est présent dans le milieu de transport, procéder à cette étape avant de le retirer). Utiliser 200 µl de substance comme échantillon pour la préparation de la lyse manuelle.

#### Historique des révisions

![](_page_6_Picture_101.jpeg)

Pour obtenir les dernières informations sur la licence et les clauses de responsabilité spécifiques aux produits, consulter le manuel du kit ou le manuel d'utilisation QIAGEN® respectif. Les manuels des kits et manuels d'utilisation QIAGEN sont disponibles à l'adresse www.qiagen.com ou peuvent être demandés auprès des Services techniques QIAGEN ou du distributeur local.

Marques de commerce : QIAGEN®, Sample to Insight®, QIAsymphony® (Groupe QIAGEN). Les noms enregistrés, les marques déposées etc., utilisés dans ce document, même si non mentionnés comme tels ne peuvent être considérés comme non protégés juridiquement. 12/2017 HB-0301-S27-002 © 2017 QIAGEN, tous droits réservés.

Pour commander www.qiagen.com/shop | Support technique support.qiagen.com | Site Web www.qiagen.com